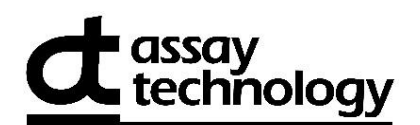

# **592AT LAB REQUEST FORM**

Monitor Serial Number \* (ex: AB12345) | Monitor Serial Number | Customer Number

Please **print clearly** and complete all boxes.

## **Send Lab Report To:**

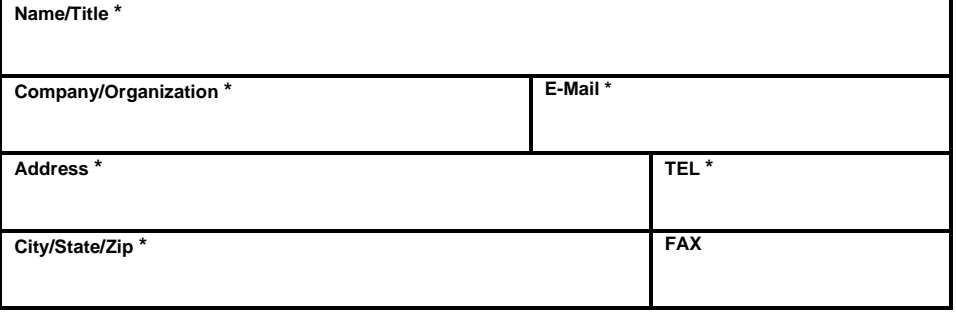

### **Sampling Data:**

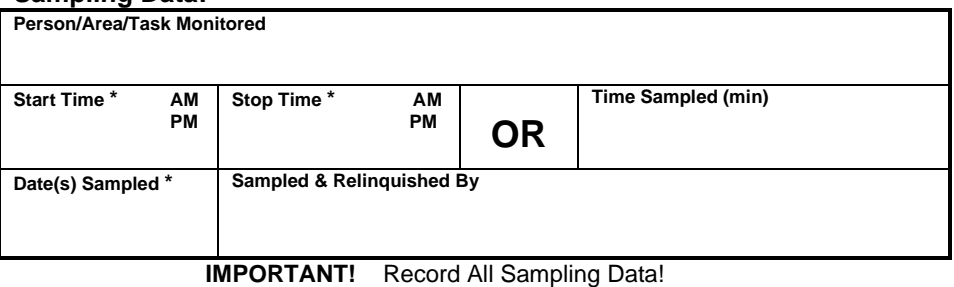

#### **Project Name/No. (optional):\_\_\_\_\_\_\_\_\_\_\_\_\_\_\_\_\_\_\_\_\_\_\_\_\_\_\_\_\_\_\_\_\_\_\_\_\_\_\_\_\_**

### **Analysis has been selected below. 9140-592 05/22**

**Downloaded online.**

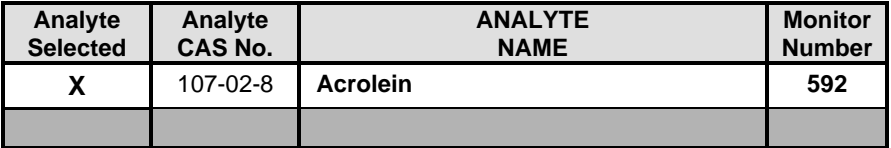

 **Return to**: AT Labs, 1382 Stealth St, Livermore, CA 94551